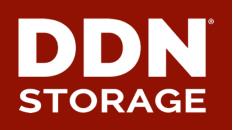

## **Lustre Replication and Migration Tool**

#### DataDirect Networks Japan, Inc.

2016/09/20

Shuichi Ihara (sihara@ddn.com)

# **Background: Replication and Migration**

#### Data backup is important

- Many backup and replication requirements
- Lustre needs to be migrated from old to new system
- Time to think backup for few PB Lustre system
- Lustre Replication is not ready yet.
- Lustre tiering is possible
  - Data Migration from Fast HDD (or SSD) to slow disks is possible
    - Different from fully automated HSM
  - Lack of user space utilities

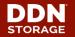

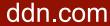

# Lustre data replication and migration

### Data replication (Backup)

- Two independent and different namespaces (file system)
- Asynchronous file level replication

## Data migration

- Migrate data from a storage device to another type of device (e.g. SSD or fast HDD to slow HDD)
- Keep same metadata and namespace
- Application access data transparently even after migration Introduce two utilities (Idsync and Idmigrate) for data replication and migration in Lustre.

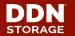

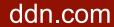

4

# **Challenges on Backup and Replication**

- Two major challenges on Backup and Replication at large file system
  - "Delta" detection between file systems
    - Determined by file attributes (mtimes, size, checksum, etc)
    - Depends on how many files are in the file systems
  - Data transfer time
    - Copying many large files, as well large single shared file
    - Need efficient resource allocation and maximize utilization

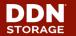

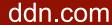

# Major Copy Tool : RSYNC and DCP

#### ► RSYNC

- Has been be maintained more than 10 years and packaged in Linux distribution.
- Supports many features, but lack of parallelization

#### DCP (part of fileutils http://fileutils.io)

- Designed for scalability and performance
- Started as collaboration efforts among several large US laboratories and DDN, that was involved at the beginning
- Support MPI and any POSIX file system
- Manage chunk of file and efficient MPI rank allocation for copy and maximize resource utilization

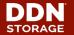

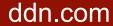

## Accelerate File system's delta detection

#### "Diff" detections of two file systems

- RSYNC takes few hours for delta detection at tens of millions of inode in the file system
- DCP (DCMP) in fileutils is much faster, but still consume a lot of time and metadata pressure

### Lustre Changelog rescue

- Lustre Changelog records events the file system namespace or file metadata. (Timestamp, FID and operation)
- Keep in MDT and it can fetch from Lustre client
- No more file system scanning except initial copy!

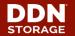

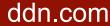

# Idsync : Parallel synchronization tool based on Lustre changelog

#### Similar tool lustre\_rsync is exist, but...

- Single thread and still based on rsync
- Partial changelog support

## Idsync is a replacement of lustre\_rsync

- A parallel synchronization framework includes Lustre changelog analyzer
- Changelog analyzer walk through Changelog and invoke minimum stat() call to determine files to be synced
- Flexible backend copy tool support (Use DCP for now, but any native copy tool possible)

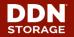

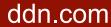

# Architecture of Idsync

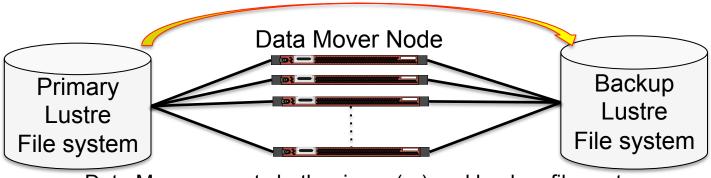

Data Mover mounts both primary(ro) and backup file system

- 1. Fetch Changelog from MDT and analyze
- 2. Minimum stat() call to MDS to get additional metadata information
- Copy files by "dcp" and also unlink files from backup file system by "drm"
- 4. Clear old Changelog

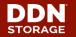

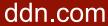

# Delta detection speed in two file systems

#### Idsync(Changelog) and Rsync(without copy)

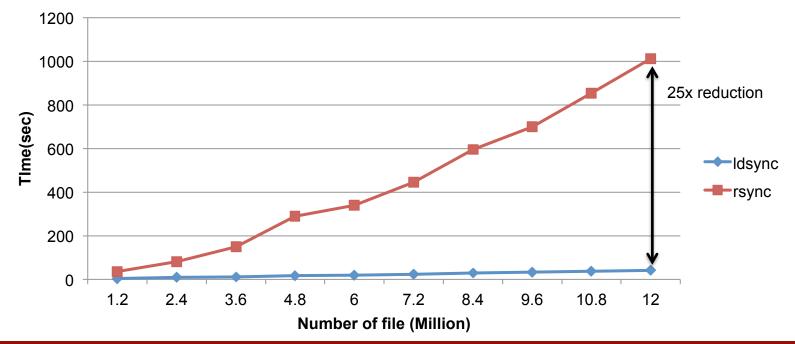

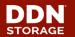

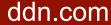

# Idsync : Experimental performance10(Many small files)

1Milion x 4KB file creation and synchronize two file systems

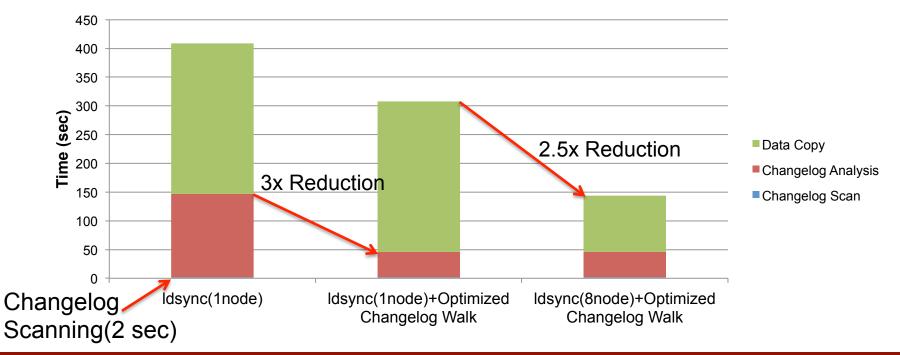

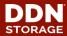

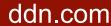

11

# Idsync : Experimental performance (1TB single shared file)

Primary System : 1 x DDN ES7K(140 x NLSAS), 2 x FDR Backup System : 1 x DDN ES7K(140 x NLSAS), 2 x FDR

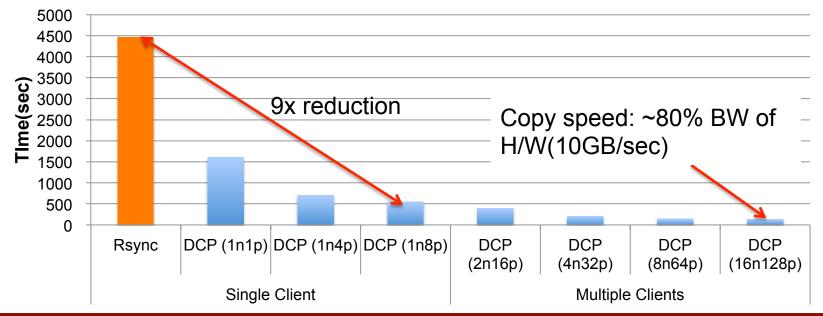

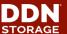

12

# Idmigrate : Parallel data migration tool for Lustre

### Keep metadata, but change OST object placement

- e.g) Migrate data from SSD OST pool to HDD
- "Ifs migrate" can do it, but limited scalability

#### Idmigrate

- Migrate OST objects to another OSTs (OST pool) based on Lustre data layout (determines how to place data to OSTs)
- Parallelization and scalability
- Integration with Job Scheduler is possible

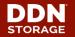

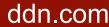

# **13** Architecture of Idmigrate

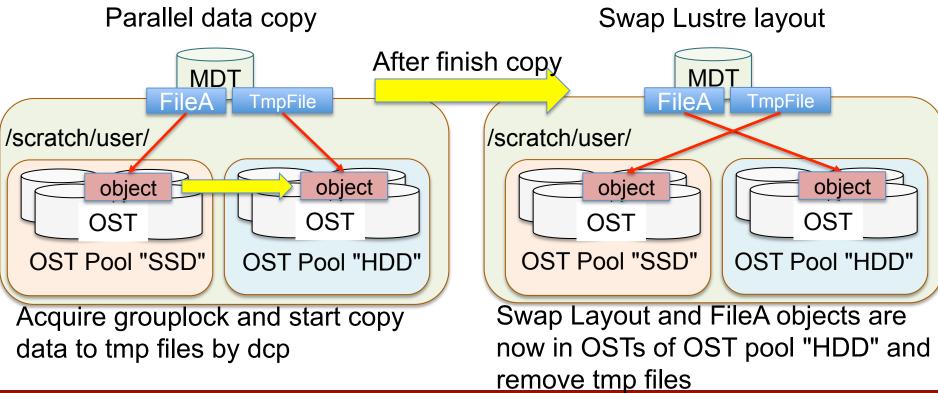

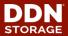

# How Setup Tiered OST Pool and Migration

#### Creating OST pool for different type of device

[root@mds ~]# lctl pool\_new scratch.SSD [root@mds ~]# lctl pool\_new scratch.HDD [root@mds ~]# lctl pool\_add scratch.SSD OST[0-9] [root@mds ~]# lctl pool\_add scratch.HDD OST[a-13]

#### Assign OST pool to directory

[root@client ~]# Ifs setstripe -p SSD /scratch/user [root@client ~]# Ifs getstripe -p /scratch/user/file\* SSD

#### Copy and layout change

[root@client ~]# Idmigrate -g 100 -m -o SSD /scratch/user /scratch/tmp [root@client ~]# Ifs getstripe -p /scratch/user/file\* HDD

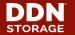

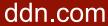

# 15 Conclusions

- Introduced Idsync and Idmigrate for backup and data migration.
- Demonstrated huge performance improvements compared to existing tools and techniques.
- Still investigating several performance optimization and stability. It also require more tests
- These tools still under private repository at Github, but we plan to publish as open source or push patches to fileutils.

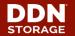

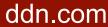

# 16 Thank you!

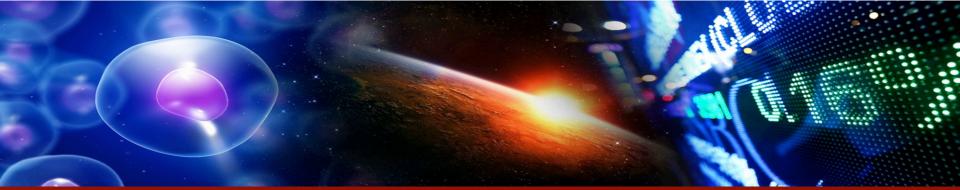

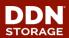

© 2016 DataDirect Networks, Inc. \* Other names and brands may be claimed as the property of others. Any statements or representations around future events are subject to change.

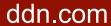